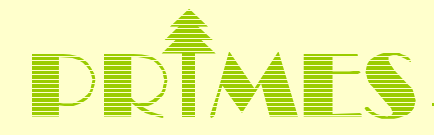

## Introduction to Statistical Analysis of Time Series Richard A. Davis Department of Statistics

## **Outline**

Modeling objectives in time series

- ■General features of ecological/environmental time series
- Components of a time series
- Frequency domain analysis-the spectrum
- ■Estimating and removing seasonal components
- Other cyclical components
- Putting it all together

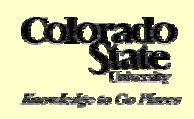

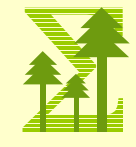

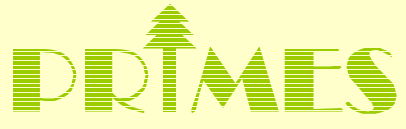

**Time Series:** A collection of observations  $x<sub>t</sub>$ , each one being recorded at time t. (Time could be discrete,  $t = 1, 2, 3, \dots$ , or continuous  $t > 0.$ )

#### **Objective of Time Series Analaysis**

Data compression

-provide compact description of the data.

**Explanatory** 

-seasonal factors

-relationships with other variables (temperature, humidity, pollution, etc)

-use the model to predict future values of the time series

Signal processing

-extracting a signal in the presence of noise

**Prediction** 

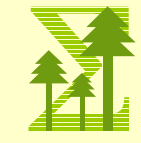

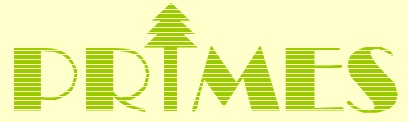

**General features of ecological/environmental time series**

Examples.

1. Mauna Loa  $(CO_{2,r}$  Oct `58-Sept `90)

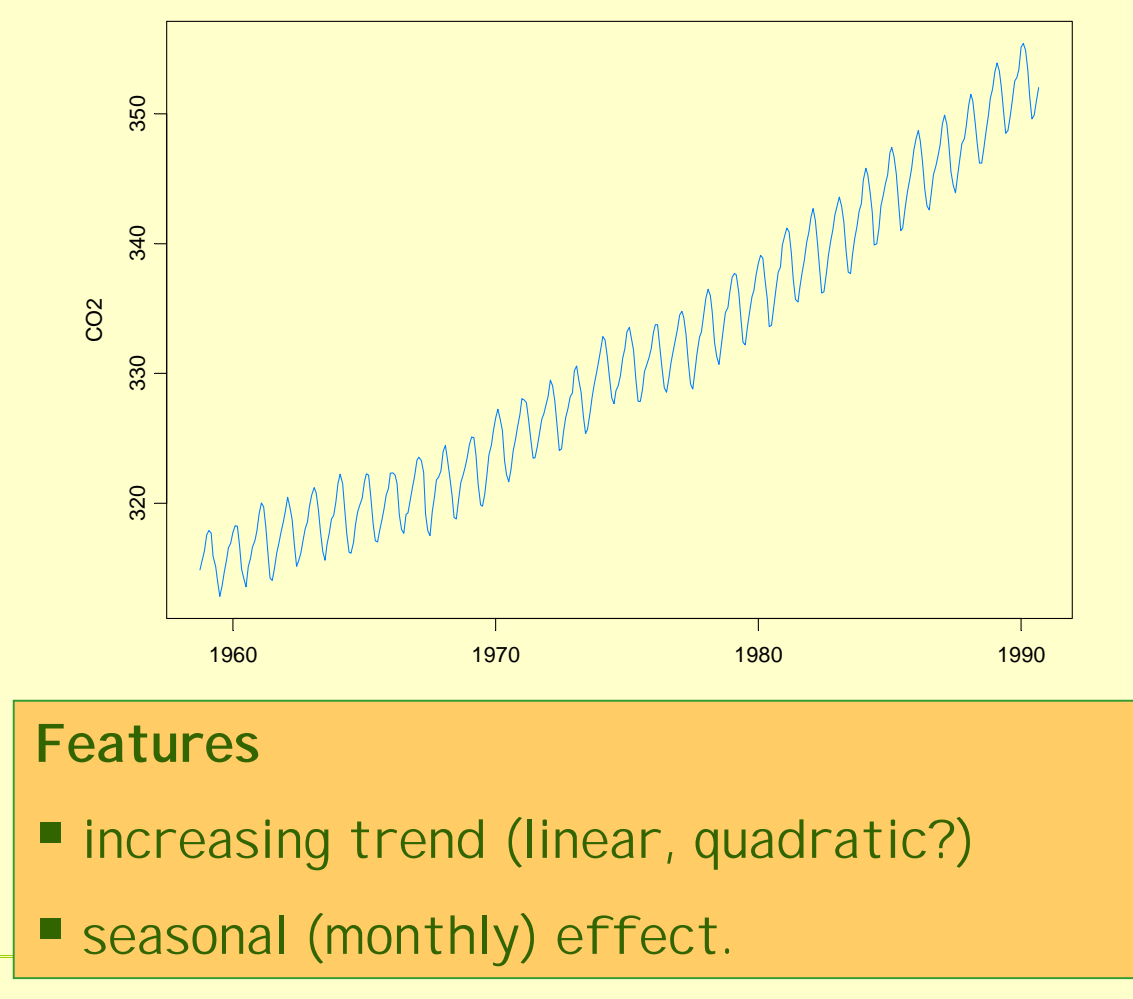

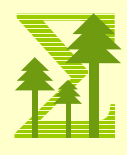

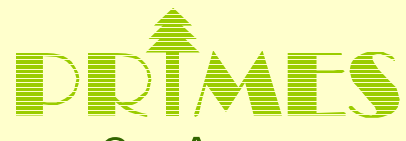

2. Ave-max monthly temp (vegetation=tundra, 1895-1993)

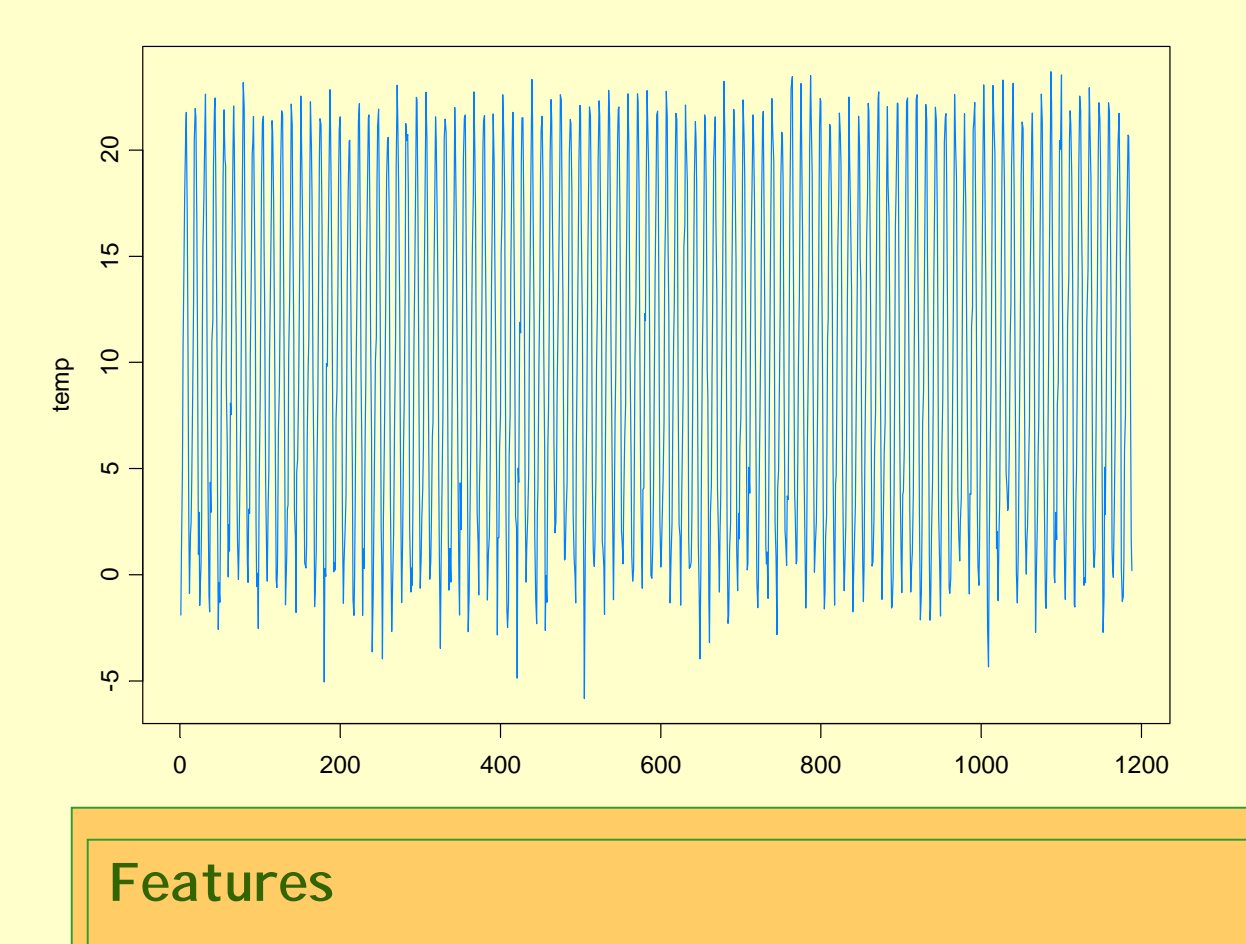

- **Example 18 Institute Example 20 Institute 19 Institute 19 Institute 19 Institute 19 Institute 19 Institute 19 Institute 19 Institute 19 Institute 19 Institute 19 Institute 19 Institute 19 Institute 19 Institute 19 Institu**
- more variability in Jan than in July

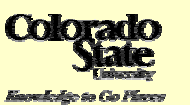

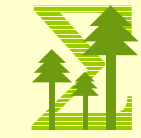

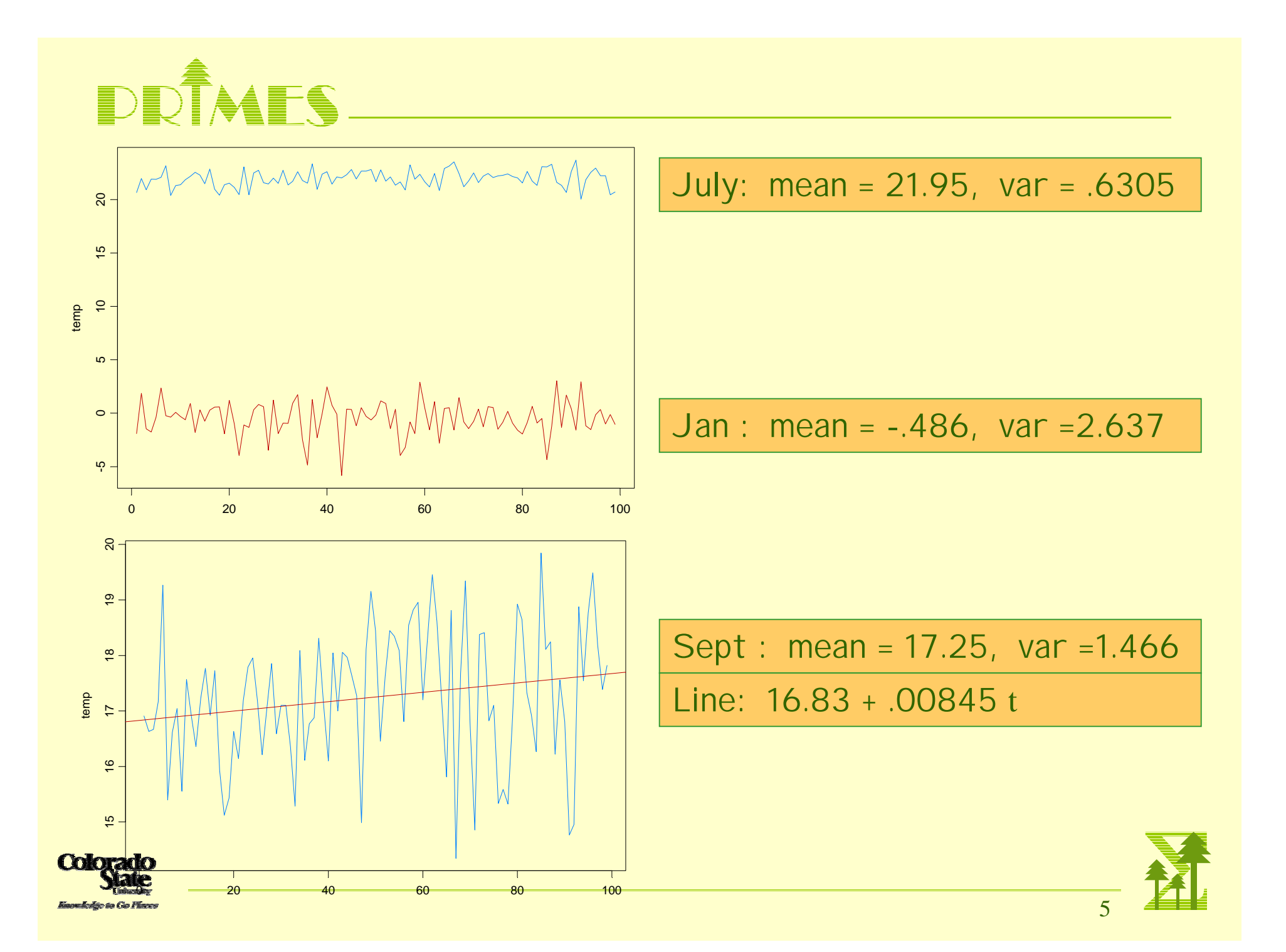

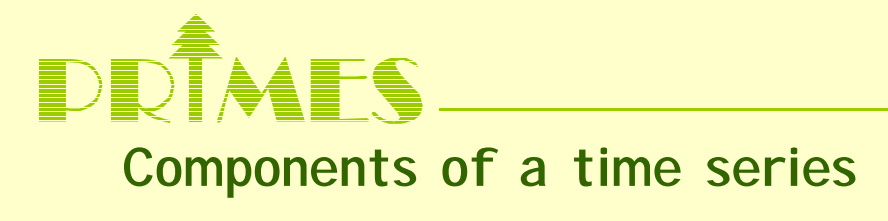

Classical decomposition

 $X_t = m_t + s_t + Y_t$ 

•  $m_{\rm t}$  = trend component (slowly changing in time)

- $s_t$  = seasonal component (known period d=24(hourly), d=12(monthly))
- $\bullet$   $Y_{\rm t}$  = random noise component (might contain irregular cyclical components of unknown frequency + other stuff).

**Go to ITSM Demo**

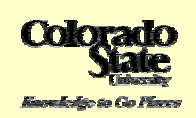

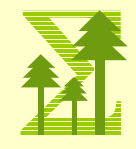

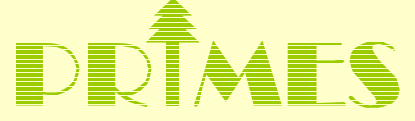

**Estimation of the components.**

$$
X_{t} = m_{t} + s_{t} + Y_{t}
$$

Trend  $m_t$ 

filtering. E.g., for monthly data use

$$
\hat{m}_t = (.5x_{t-6} + x_{t-5} + \dots + x_{t+5} + .5x_{t+6})/12
$$

polynomial fitting

$$
\hat{m}_t = a_0 + a_1 t + \dots + a_k t^k
$$

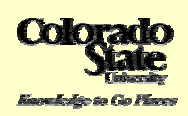

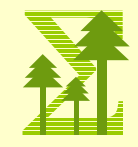

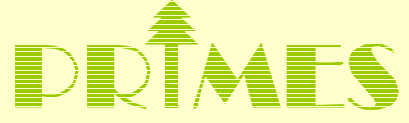

**Estimation of the components (cont).**

 $X_t = m_t + s_t + Y_t$ 

Seasonal st Use seasonal (monthly) averages after detrending. (standardize so that  $s_t$  sums to 0 across the year.

 $\hat{s}_t = (x_t + x_{t+12} + x_{t+24} \cdots) / N$ ,  $N =$  number of years

harmonic components fit to the time series using least squares.

$$
\hat{s}_t = A\cos(\frac{2\pi}{12}t) + B\sin(\frac{2\pi}{12}t)
$$

#### **Irregular component Y<sub>t</sub>**

$$
\hat{Y}_t = \hat{X}_t - \hat{m}_t - \hat{s}_t
$$

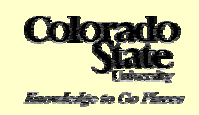

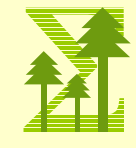

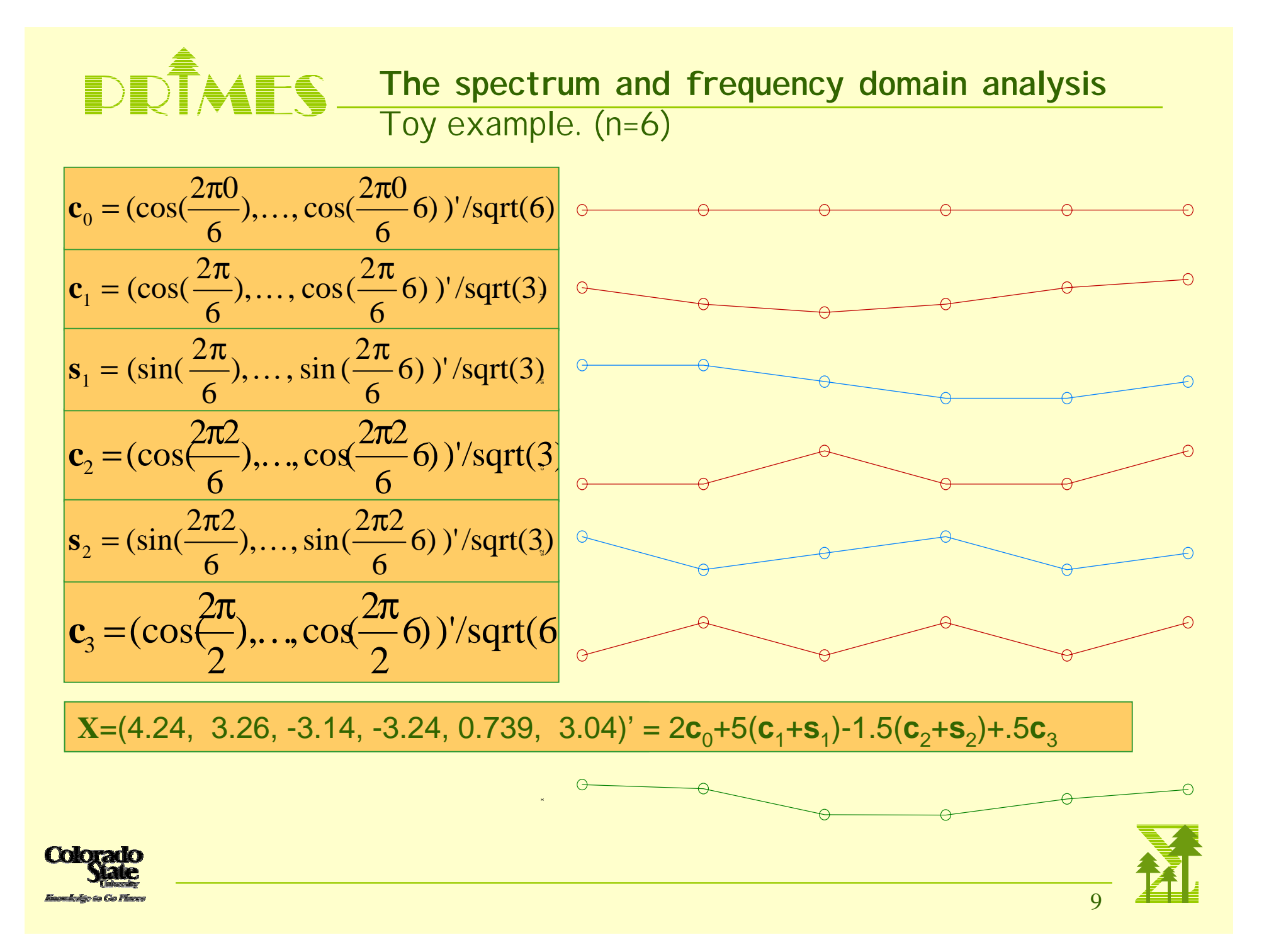

# DDÎMFS

<u>Fact:</u> Any vector of 6 numbers,  $\mathbf{x} = (x_1, \ldots, x_6)$  can be written as a linear combination of the vectors  $c_0$ ,  $c_1$ ,  $c_2$ ,  $s_1$ ,  $s_2$ ,  $c_3$ .

More generally, any time series  $\mathbf{x} = (x_1, \ldots, x_n)$  of length n (assume n is odd) can be written as a linear combination of the basis (orthonormal) vectors **<sup>c</sup>**0, **c**1, **c**2, …, **c**[n/2], **s**1, **s**2, …, **s**[n/2]. That is,

$$
\mathbf{x} = a_0 \mathbf{c}_0 + a_1 \mathbf{c}_1 + b_1 \mathbf{s}_1 + \cdots + a_m \mathbf{c}_m + b_m \mathbf{s}_m, \quad m = [n/2]
$$
  

$$
\mathbf{c}_0 = \left(\frac{1}{n}\right)^{1/2} \begin{bmatrix} 1 \\ 1 \\ \vdots \\ 1 \end{bmatrix}, \quad \mathbf{c}_j = \left(\frac{2}{n}\right)^{1/2} \begin{bmatrix} \cos(\omega_j) \\ \cos(2\omega_j) \\ \vdots \\ \cos(n\omega_j) \end{bmatrix}, \quad \mathbf{s}_j = \left(\frac{2}{n}\right)^{1/2} \begin{bmatrix} \sin(\omega_j) \\ \sin(2\omega_j) \\ \vdots \\ \sin(n\omega_j) \end{bmatrix}
$$

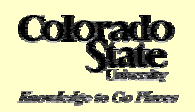

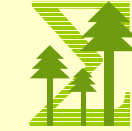

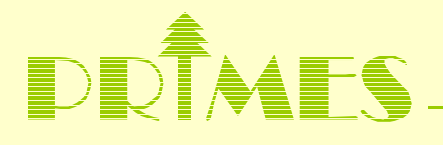

$$
\mathbf{x} = a_0 \mathbf{c}_0 + a_1 \mathbf{c}_1 + b_1 \mathbf{s}_1 + \cdots + a_m \mathbf{c}_m + b_m \mathbf{s}_m, \ m = [n/2]
$$

#### Properties:

1. The set of coefficients  $\{a_0, a_1, b_1, ...\}$  is called the **discrete Fourier transform**

$$
a_0 = (\mathbf{x}, \mathbf{c}_0) = \frac{1}{n^{1/2}} \sum_{t=1}^n x_t
$$
  
\n
$$
a_j = (\mathbf{x}, \mathbf{c}_j) = \frac{2^{1/2}}{n^{1/2}} \sum_{t=1}^n x_t \cos(\omega_j t)
$$
  
\n
$$
b_j = (\mathbf{x}, \mathbf{s}_j) = \frac{2^{1/2}}{n^{1/2}} \sum_{t=1}^n x_t \sin(\omega_j t)
$$

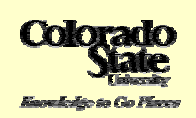

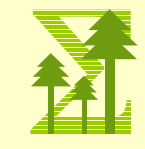

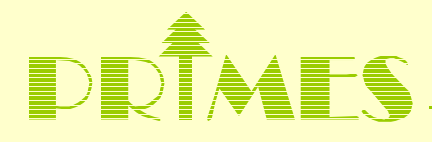

2. Sum of squares.

$$
\sum_{t=1}^{n} x_t^2 = a_0^2 + \sum_{j=1}^{m} \left( a_j^2 + b_j^2 \right)
$$

3. ANOVA (analysis of variance table)

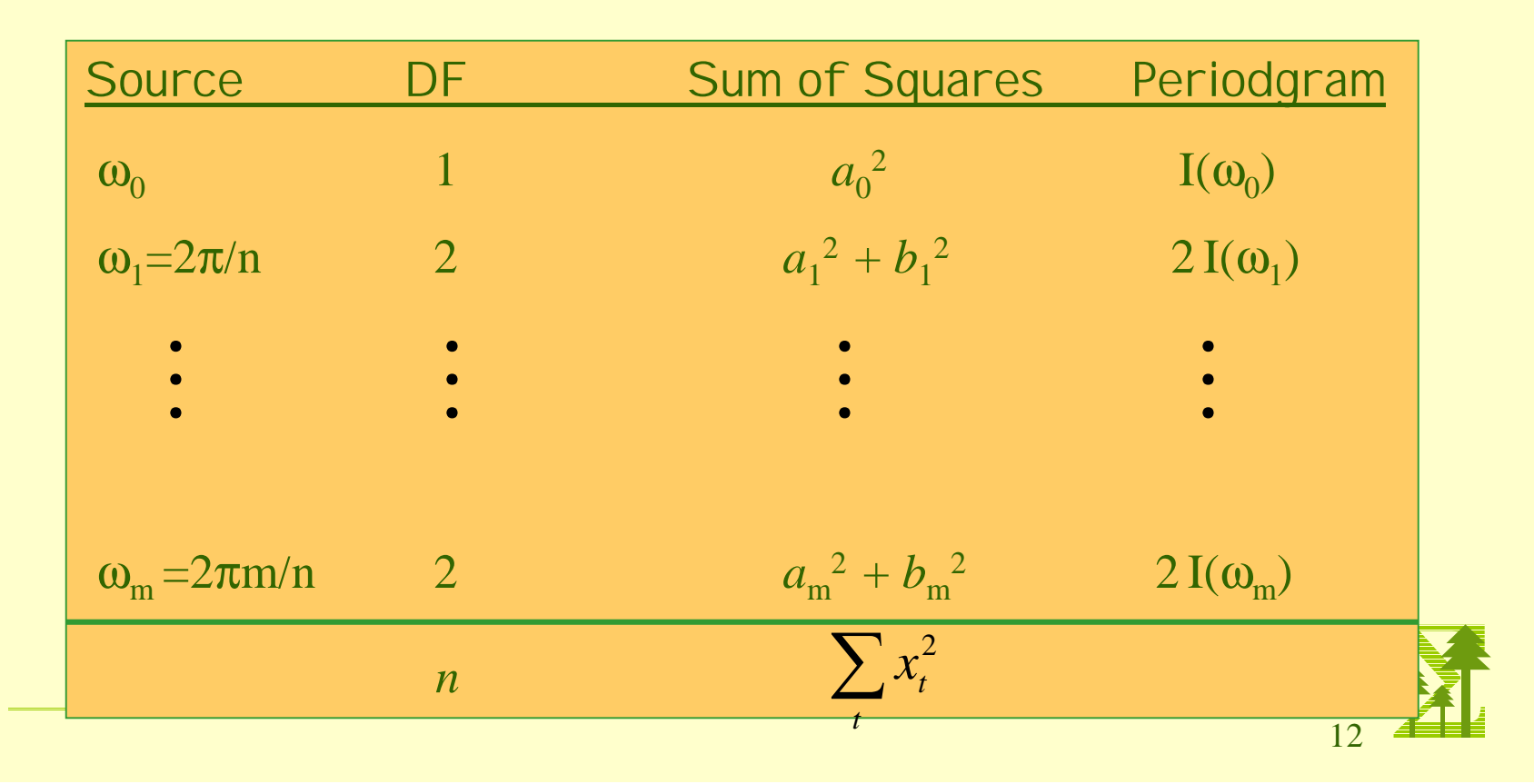

# DRAIS Applied to toy example

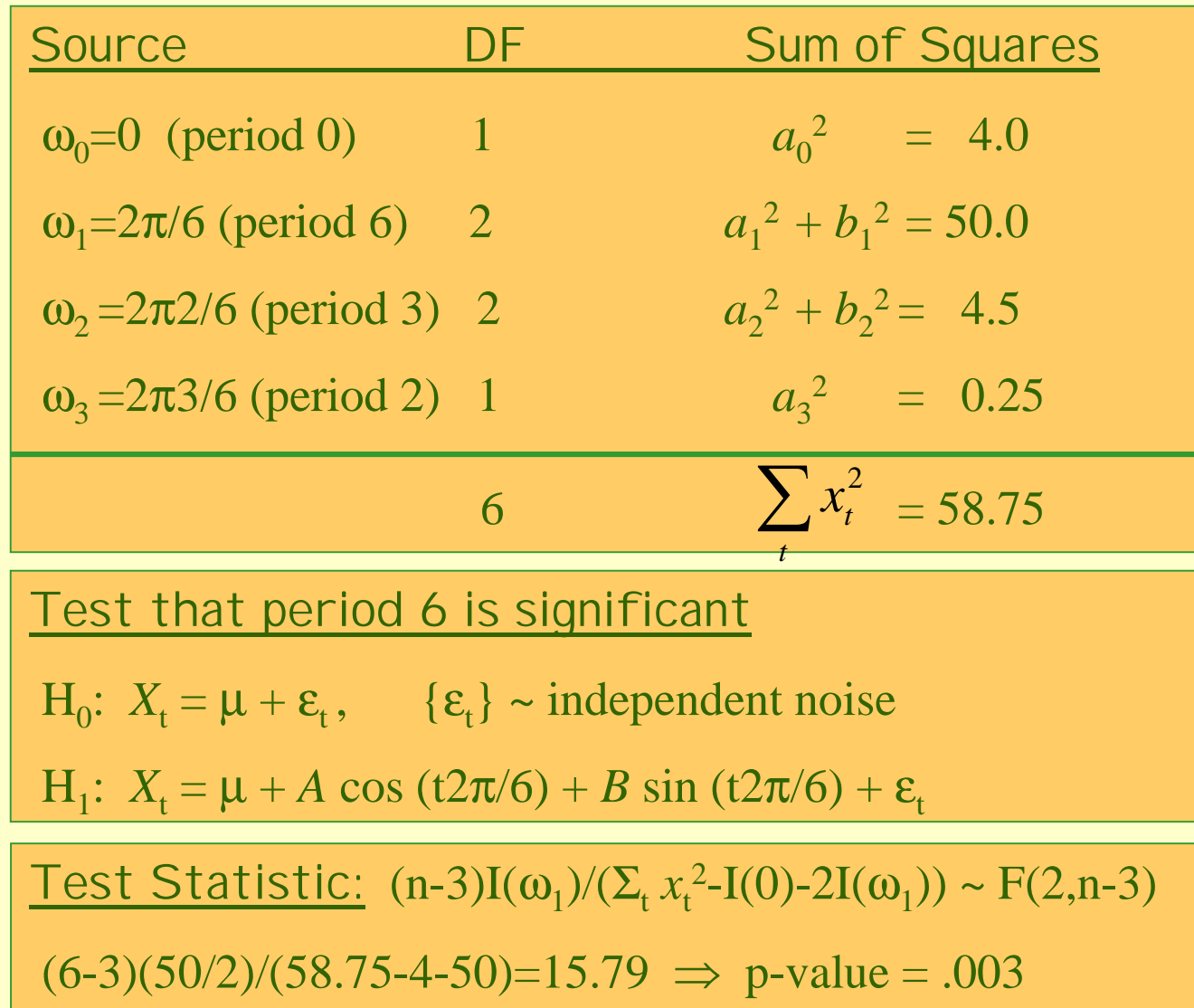

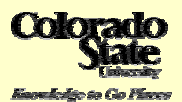

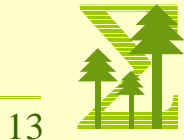

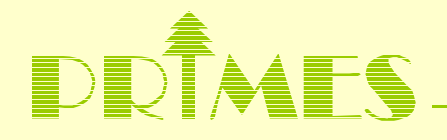

**The spectrum and frequency domain analysis**

Ex. Sinusoid with period 12.

$$
x_{t} = 5\cos(\frac{2\pi}{12}t) + 3\sin(\frac{2\pi}{12}t), t = 1, 2, ..., 120.
$$

- Ex. Sinusoid with periods 4 and 12.
- Ex. Mauna Loa

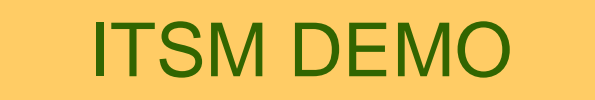

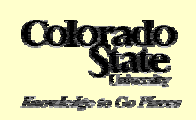

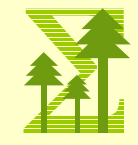

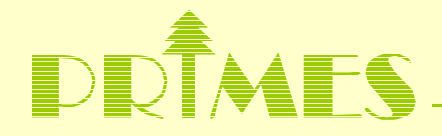

### **Differencing at lag 12**

Sometimes, a seasonal component with period 12 in the time series can be removed by differencing at lag 12. That is the differenced series is

 $y_t = x_t - x_{t-12}$ 

Now suppose  $x_t$  is the sinusoid with period 12 + noise.

$$
x_{t} = 5\cos(\frac{2\pi}{12}t) + 3\sin(\frac{2\pi}{12}t) + \varepsilon_{t}, \quad t = 1, 2, \dots, 120.
$$

Then

$$
y_t = x_t - x_{t-12} = \varepsilon_t - \varepsilon_{t-12}
$$

which has correlation at lag 12.

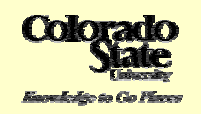

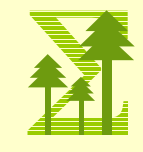

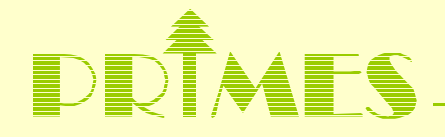

**Other cyclical components; searching for hidden cycles**

Ex. Sunspots.

- period ~ 2π/.62684=10.02 years
- Fisher's test <sup>⇒</sup> significance

What model should we use?

# ITSM DEMO

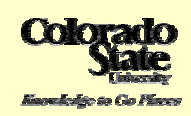

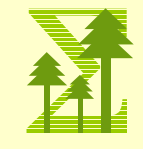

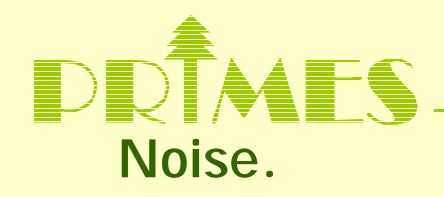

The time series  $\{X_t\}$  is white or independent noise if the sequence of random variables is independent and identically distributed.

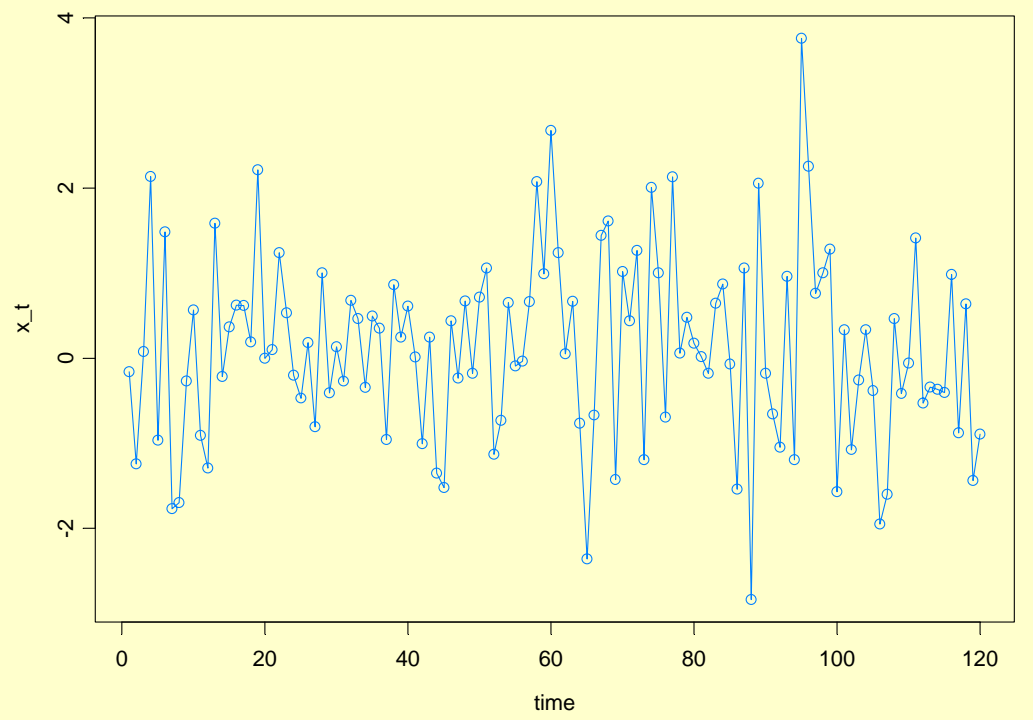

Battery of tests for checking whiteness.

In ITSM, choose statistics => residual analysis => Tests of Randomness

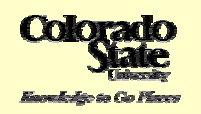

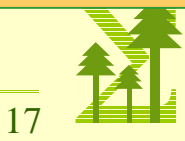

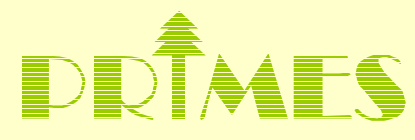

#### **Residuals from Mauna Loa data.**

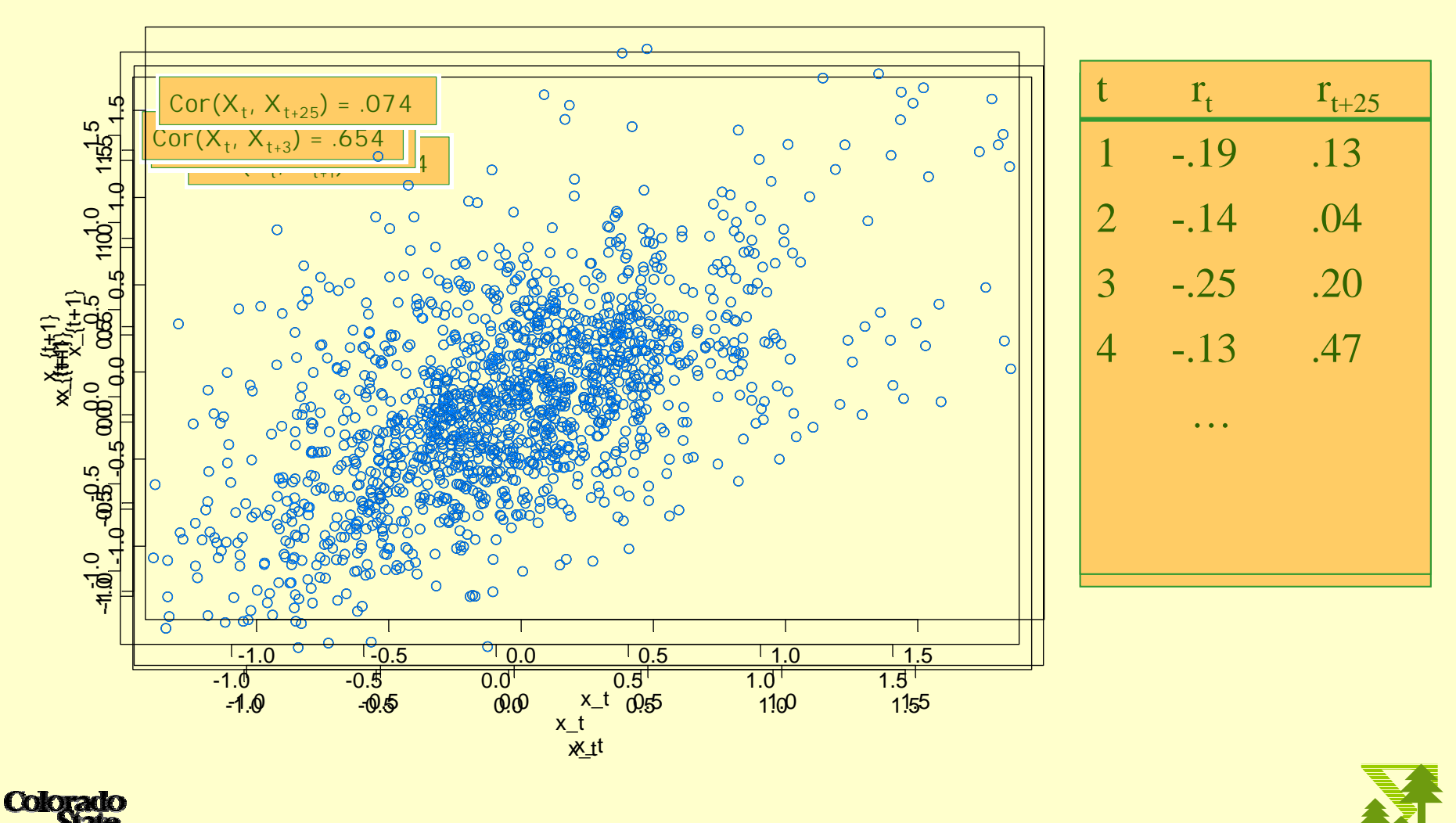

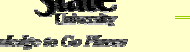

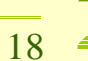

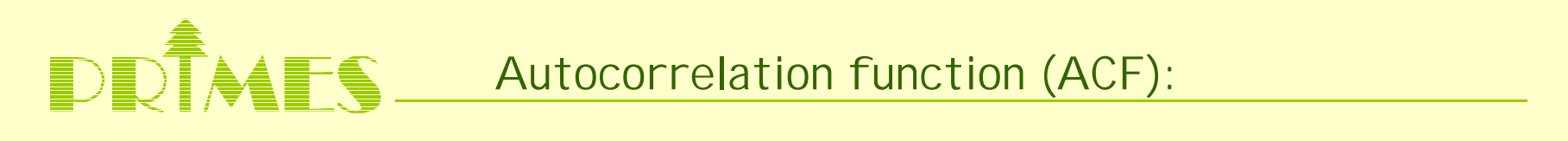

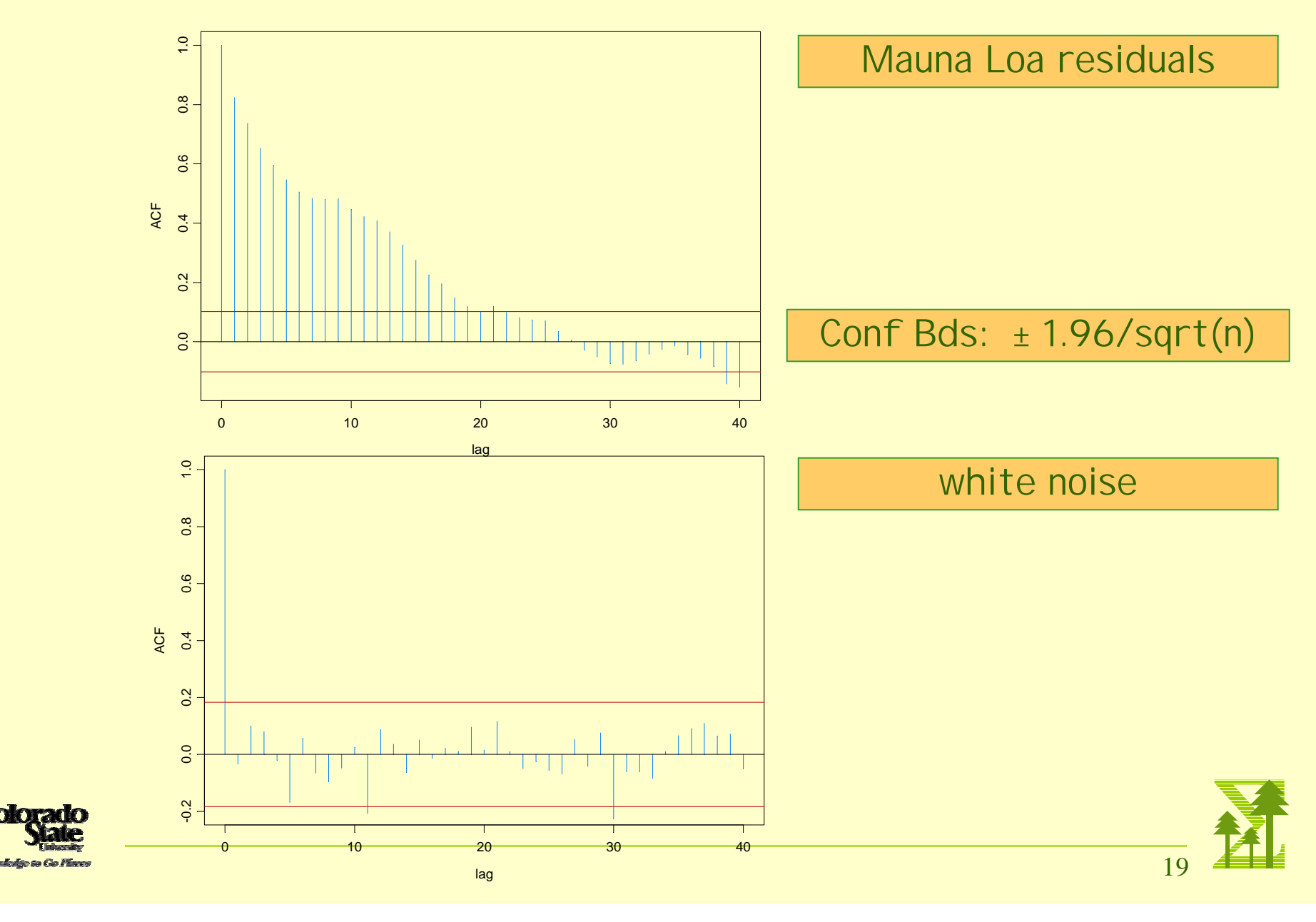

**Color** 

**Putting it all together** 

Example: Mauna Loa

**Color** 

基

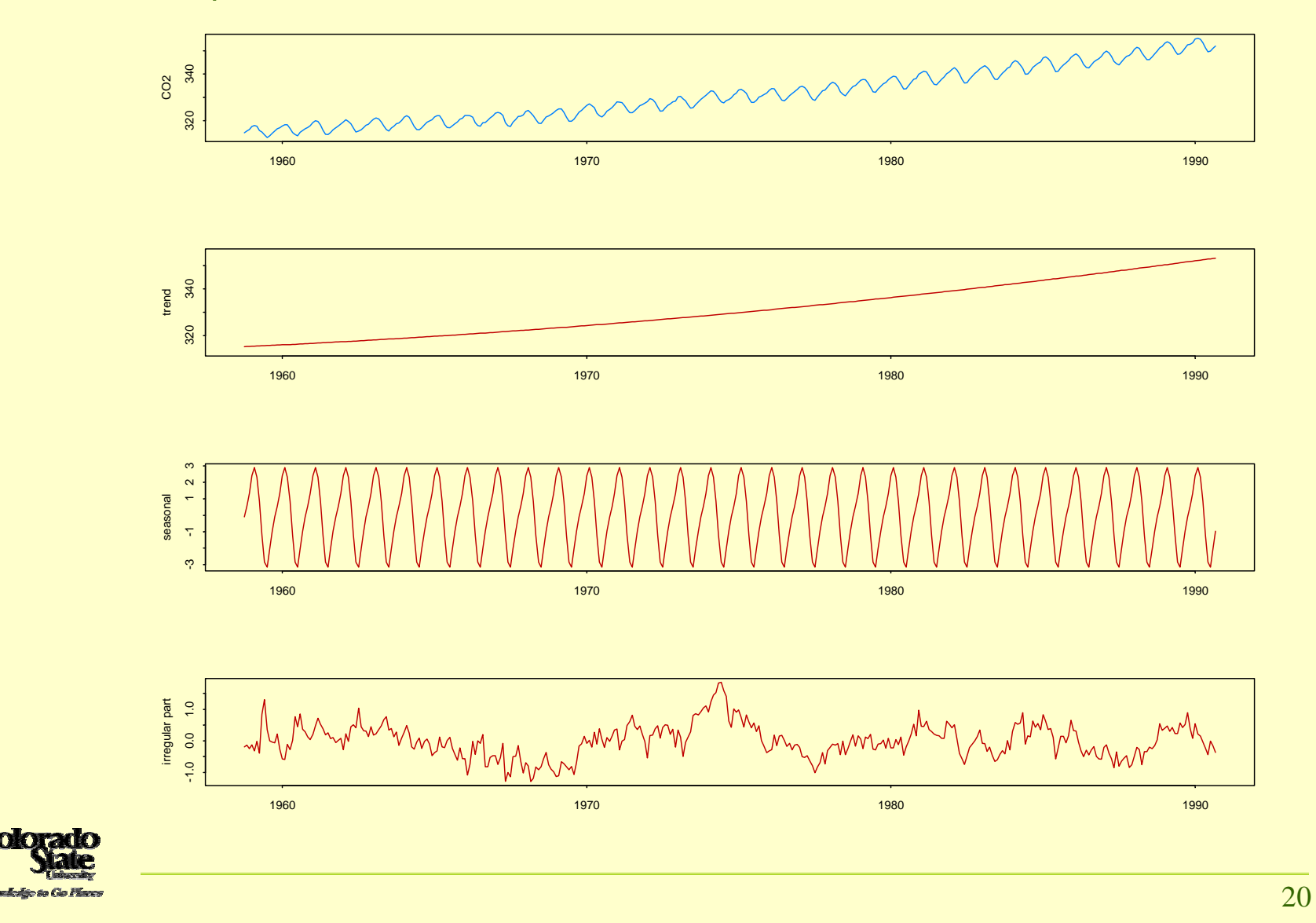

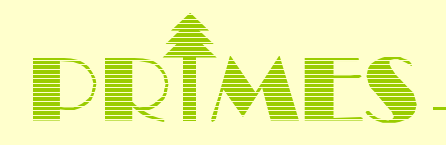

Strategies for modeling the irregular part  ${Y_t}$ .

- Fit an autoregressive process
- Fit a moving average process
- Fit an ARMA (autoregressive-moving average) process

In ITSM, choose the best fitting AR or ARMA using the menu option

Model => Estimation => Preliminary => AR estimation

or

Model => Estimation => Autofit

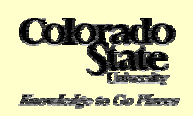

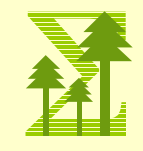

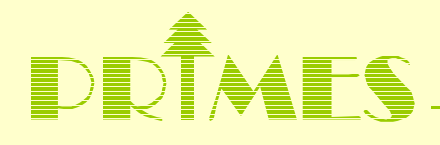

How well does the model fit the data?

1. Inspection of residuals.

Are they compatible with white (independent) noise?

- $\triangleright$  no discernible trend
- > no seasonal component
- **►** variability does not change in time.
- no correlation in residuals or **squares** of residuals

Are they normally distributed?

- 2. How well does the model predict.
	- > values within the series (in-sample forecasting)
	- > future values
- 3. How well do the simulated values from the model capture the characteristics in the observed data?

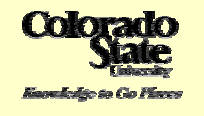

ITSM DEMO with Mauna Loa

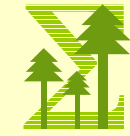

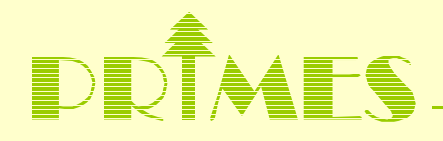

#### **Model refinement and Simulation**

- $\blacktriangleright$ Residual analysis can often lead to model refinement
- $\blacktriangleright$  Do simulated realizations reflect the key features present in the original data

#### **Two examples**

- **▶ Sunspots**
- $\blacktriangleright$ NEE (Net ecosystem exchange).

#### **Limitations of existing models**

- $\blacktriangleright$ Seasonal components are fixed from year to year.
- $\blacktriangleright$ Stationary through the seasons
- $\blacktriangleright$ Add intervention components (forest fires, volcanic eruptions, etc.)

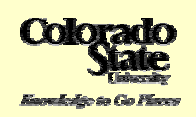

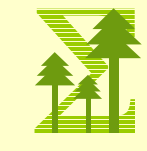

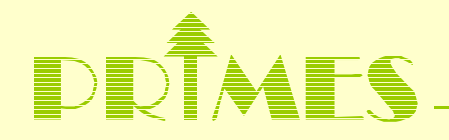

#### **Other directions**

- п Structural model formulation for trend and seasonal components
	- Local level model

 $m_t = m_{t-1} + noise_t$ 

**►** Seasonal component with noise

 $s_t = -s_{t-1} - s_{t-2} - \ldots - s_{t-11} + \text{noise}_{t}$ 

$$
\triangleright \quad X_t = m_t + s_t + Y_t + \varepsilon_t
$$

- П Easy to add intervention terms in the above formulation.
- $\blacksquare$  Periodic models (allows more flexibility in modeling transitions from one season to the next).

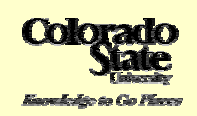

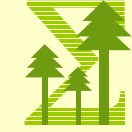